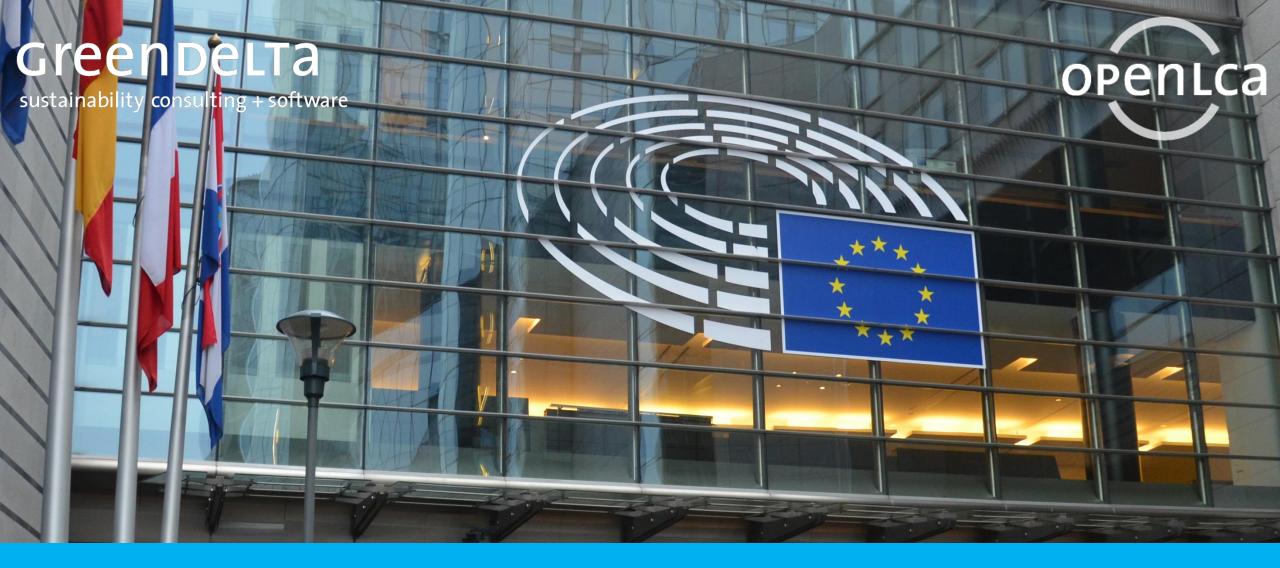

### Webinar: The EF3.1 database in openLCA

Dr. Andreas Ciroth & Dr. Jonas Hoffmann

# **Points for today**

- Environmental Footprint (EF) 3.1 database, background
- EF 3.1 database, license conditions and use advice
- Preparing the EF3.1 database for openLCA
  - Our approach
  - About the errors we fixed
- A closer look at the database
- How to get the database, the DAL
- Q&A Session

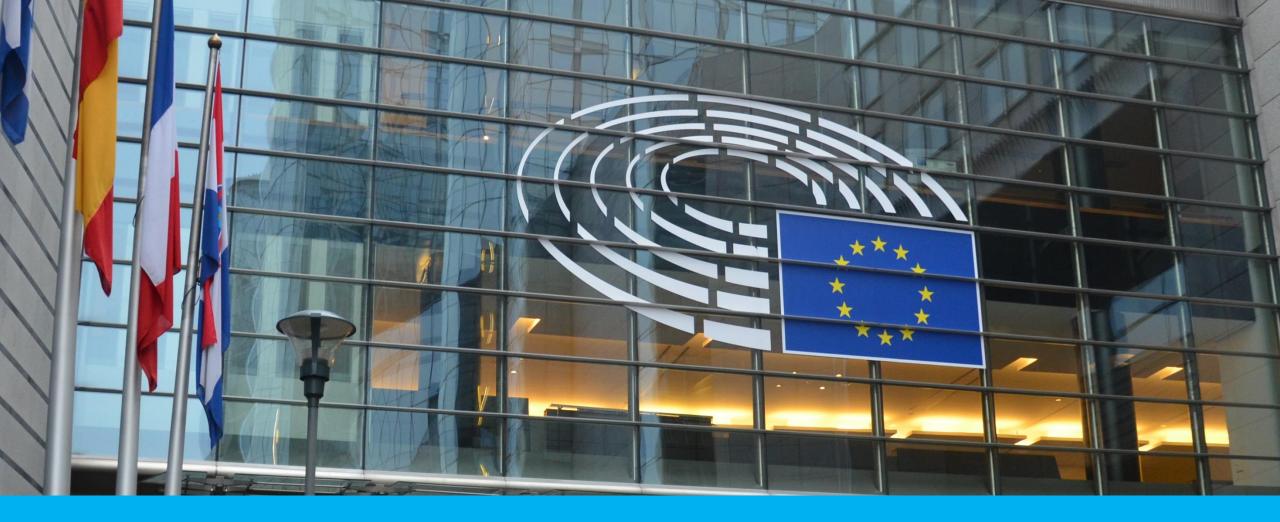

# Environmental Footprint (EF) 3.1 database, background

### The Environmental Footprint database is the database for the Environmental Footprint LCA methodology of the EC

| European<br>Commission                                               | English                  | Search  |  |
|----------------------------------------------------------------------|--------------------------|---------|--|
| European Commission EU Science Hub EPLCA<br>European Platform on LCA | EPLCA                    |         |  |
| Home About us Methods ∨ Data                                         | ✓ LCA Projects ✓ Library | Contact |  |

#### **Environmental Footprint**

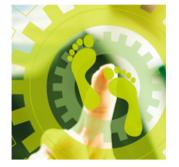

#### What is the Environmental Footprint?

A company wishing to market its product as environmentally friendly in several Member State markets faces a confusing range of choices of methods and initiatives. Sometimes they have to use different ones for different markets. This results in costs for companies and confusion for consumers

The European Commission proposed the Product Environmental Footprint (PEF) and Organisation Environmental Footprint (EF) methods as a common way of measuring environmental performance (EU Commission Recommendation 2021/2279). The PEF and OEF are the EU recommended Life Cycle Assessment (LCA) based methods to quantify the environmental impacts of products (goods or services) and organisations.

The overarching purpose of PEF and OEF information is to enable to reduce the environmental impacts of goods. services and organisations taking into account supply chain activities (from extraction of raw materials, through production and use to final waste management). This purpose is achieved through the provision of detailed requirements for modelling the environmental impacts of the flows of material/energy and the emissions and waste streams associated with a product or an organisation throughout the life cycle.

Policy related information on the Environmental Footprint is available on the dedicated page hosted by DG ENV which contains the scheduled PEF/OEF trainings and the archive of past trainings including recordings and slides.

#### JRC Support to EF development

4

The JRC plays a key role in the context of the Environmental Footprint. The JRC has been leading the technical and scientific development of the EF methods, defining the methodological requirements to be followed to perform EF studies and being responsible for many activities related to data development and provision.

A non-exhaustive list of JRC activities in support to EF development is

- · Publication of technical reports including suggestions on how to update the PEF and OEF Guides.
- Update and development of characterization models, normalization factors, and weighting factors for the life cycle impact assessment phase.
- Facilitate the alignment between PEF and relevant European standards (e.g. EN 15804).
- · Publication of guidance documents to develop EF-compliant datasets
- Maintenance of the Life Cycle Data Network for data provision to be used in an EF context
- Release and update of the EF reference-packages to be used for the development of EF-compliant data sets (EF reference packages includes all the "fixed"
- items (XML files) of the ILCD-formatted package that cannot be generated or modified by third parties)
- Development of software (e.g. Look@LCI, Validator) for checking and validating EF-compliant datasets
- Chairing working groups to further advance on data and methodological requirements
- Ensuring interoperability at global level (UNEP:GLAD and GLAM collaboration)

### The Environmental Footprint database is the database for the Environmental Footprint LCA methodology of the EC

- Own inventory modeling rules
- Own nomenclature
- Own Life Cycle Impact Assessment methods

### The Environmental Footprint database is the database for the Environmental Footprint LCA methodology of the EC

- Own inventory modeling rules
- Own nomenclature
- Own Life Cycle Impact Assessment methods

So, where can you get the datasets from?

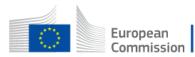

English

This page will allow the access to all the EF compliant datasets, from different third party nodes. Currently some nodes are not capable to

connect to the central network, you can browse the datasets through the list of available nodes and data stocks in the dedicated section.

This site is managed by the Directorate-General for

**European Commission website** 

Search

European Commission EU Science Hub EPLCA

### **European Platform on LCA | EPLCA**

Home About us Methods ~ Data ~ LCA Projects V Library Contact

| EF data | network |
|---------|---------|
|---------|---------|

Developer common (ILCD/EF)

How to participate

Startseite

Developer - ILCD Format

Developer - ILCD Entry Level

Developer - Environmental Footprint

Browse ILCD

Dataset registered ILCD

Nodes registered ILCD

Browse PEF/OEF

Dataset registered PEF/OEF

Nodes registered PEF/OEF

Communication

| Strategy                            | Aid, Development cooperation, Fundamer |
|-------------------------------------|----------------------------------------|
| About the European Commission       | Food, Farming, Fisheries               |
| Business, Economy, Euro             | EU regional and urban development      |
| Live, work, travel in the EU        | Jobs at the European Commission        |
| Law                                 | Statistics                             |
| Funding, Tenders                    | News                                   |
| Research and innovation             | Events                                 |
| Energy, Climate change, Environment | Publications                           |
| Education                           |                                        |
|                                     |                                        |

ntal rights

https://eplca.jrc.ec.europa.eu/LCDN/datasetListEF.xhtml

| Contact the European Commission                | Cookies        |
|------------------------------------------------|----------------|
| Follow the European Commission on social media | Privacy policy |
| Resources for partners                         | Legal notice   |

#### **European Platform on LCA | EPLCA**

|  | Home | About us | Methods 🗸 | Data 🗸 | LCA Projects ~ | Library | Contact |
|--|------|----------|-----------|--------|----------------|---------|---------|
|--|------|----------|-----------|--------|----------------|---------|---------|

Startseite

(ILCD/EF)

Level

Footprint

Browse ILCD

How to participate Developer common

Developer - ILCD Format

Developer - ILCD Entry

Developer - Environmental

#### Nodes containing EF data (last update: June 2023)

The following table includes a list of nodes that provides PEF/OEF compliant data. The access to nodes and data stocks (i.e. specific stocks of homogeneous data within the nodes) is regulated by the decision of the node owner, thus, some of the data might be accessible for free, for some other a registration (for free or for fee) might be required. Within the nodes a "login/register" link is available, and the user's conditions are specified within the nodes. For the nodes owned by the European Commission, the access is always free. The access to EF compliant data is granted for free (with or without registration) for users that develops PEF/OEF studies within the existing PEFCRs/OEFSRs.

Mapping file containing suggested correspondences between Environmental Footprint 2.0 process datasets (developed within the EF Pilot Phase) and the EF 3.1 datasets (delivered to the European Commission during the EF Transition Phase until June 2023).

The mapping file (<u>download excel</u> updated until June 2023) has been defined by the Joint Research Centre, taking into account the inputs and feedback received from the data developers involved in providing the datasets listed in the workseets. The mapping file should be considered as a utility for users to identify the best fitting EF 3.1 process datasets to replace the EF 2.0 within the scope of their study.

| Detect of sistered II OD                                           |                                     |                                                                                                    |                        |                                                          |
|--------------------------------------------------------------------|-------------------------------------|----------------------------------------------------------------------------------------------------|------------------------|----------------------------------------------------------|
| Dataset registered ILCD<br>Nodes registered ILCD<br>Browse PEF/OEF | Node                                | Description of the lot(s) present in the node and<br>compliance system                                                                                                    | Owner                  | Link                                                     |
| Dataset registered<br>PEF/OEF<br>Nodes registered<br>PEF/OEF       | European Solvents<br>Industry Group | • Solvents (EF 3.1)                                                                                                    | ESIG                   | <u>https://data.esig.org/</u>                            |
|                                                                    | CEPE                                | <ul> <li>Chemicals for paint (EF 2.0) (tendered, EF pilot phase)</li> <li>Chemicals for paint (EF 3.1. Level-1 disaggregated in elLCD) (updated from EF pilot phase)</li> </ul>                                                                                                    | CEPE/ecoinvent         | http://icdn-cepe.org/                                    |
|                                                                    | ecoinvent                           | <ul> <li>Chemicals (EF 2.0) (tendered, EF pilot phase)</li> <li>Chemicals part 1 (EF 3.1. Level-1 disaggregated in elLCD) (updated from EF pilot phase)</li> <li>Chemicals part 2 (EF 3.1) (tendered, EF transition phase)</li> <li>Apparel parts 1-2-3 (EF 3.1) (tendered, EF transition phase)</li> <li>Plastics (EF 3.1) (tendered, EF transition phase)</li> <li>Other (EF 3.1) (tendered, EF transition phase)</li> </ul> | ecoinvent              | http://ecoinvent.lca-data.com/                           |
| //eplca.jrc.ec.eur                                                 | EF RPs<br>opa.eu/LCDN/              | • EF representative products (EF 2.0)<br>contactListEF.xhtml                                                                                                    | European<br>Commission | <u>http://epica.jrc.ec.europa.eu<br/>/EF-node/</u>       |
| • •                                                                | FEFAC/Blonk                         | <ul> <li>Feed (EF 2.0) (tendered, EF pilot phase)</li> <li>Feed (EF 3.1. Level-1 disaggregated in elLCD) (updated from EF pilot phase)</li> <li>Agrofood (EF 3.1) (tendered, EF transition phase)</li> </ul>                                                                                                    | FEFAC                  | <u>http://icdn.bionkconsultants.nl</u><br>/ <u>Node/</u> |

|                                                                                                    | Quantis                             | <ul> <li>Agrofood, "others" (EF 2.0) (tendered, EF pilot phase)</li> </ul>                                                                                                    | Quantis                | https://icdn.quantis-<br>software.com/PEF/<br>(Down, March 2023)    |
|----------------------------------------------------------------------------------------------------|-------------------------------------|----------------------------------------------------------------------------------------------------|------------------------|---------------------------------------------------------------------|
|                                                                                                    | RDC                                 | • Glass recycling (EF 2.0)                                                                                                    | RDC                    | <u>http://soda.rdc.yp5.be</u><br>/login.xhtml<br>(Down, March 2023) |
|                                                                                                    | Small Data<br>Providers<br>Database | Node operated by the European Commission, for<br>small data providers (less than 10 process<br>datasets per provider allowed) (EF 2.0)                                                                                                    | European<br>Commission | <u>https://epica.jrc.ec.europa.eu</u><br>/EF-SDP/                   |
|                                                                                                    | Sphera (former<br>Thinkstep)        | <ul> <li>Core datasets official ETPE (includes Energy,<br/><u>Transport, Packaging, End-of-life</u>) (EF 2.0) (tendered,<br/>EF pilot phase)</li> <li>Core datasets official ETPE part 1 (EF 3.1) (updated<br/>from EF pilot phase)</li> <li>Core datasets official ETPE part 2 (includes non-<br/>packaging plastics, electric and electronics, metals<br/>and minerals) (EF 3.1) (tendered, EF transition<br/>phase)</li> </ul> | Sphera                 | http://lcdn.thinkstep.com/                                          |
| European Commission website<br>This site is managed by the Directorate-General for<br>Communication |                                     | Strategy<br>About the European Commission<br>Business, Economy, Euro<br>Live, work, travel in the EU<br>Law                                                                                                    | Food, Farming, F       | ırban development                                                   |

https://eplca.jrc.ec.europa.eu/LCDN/contactListEF.xhtml

The LCDN is a non-centralised web-based infrastructure composed by Nodes (i.e. the repository of a developer/owner dateset), and it also called **Registry**.

Main features of the LCDN are:

- . The datasets in the LCDN are published by the developer/owner through their own Node.
- · Datasets registered can be searched and then browsed directly from the relative Node in the network.
- All datasets registered and published are compliant with quality requirements aimed at guarantee datasets quality and coherence in terms
  of Methodology, Documentation, and Nomenclature, for the two compliance systems allowed (ILCD entry level and PEF/OEF)
- Look at the nodes registered for ILCD entry level and PEF/OEF

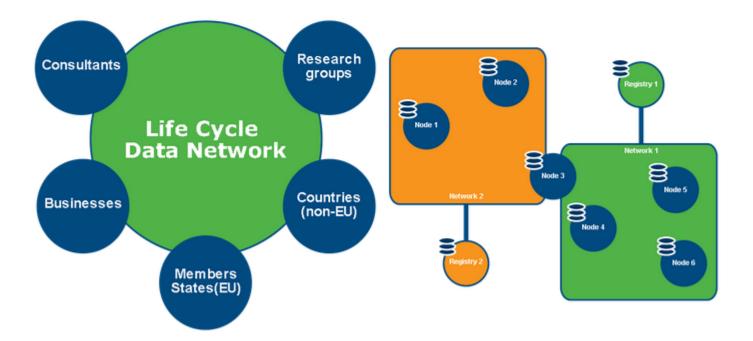

The LCDN datasets support Policy development and application, Environmental Footprint activities and European Commission Life-Cycle based projects.

Originally meant to host data compliant with ILCD entry level requirements, since April 2018 a new registry has been added, to host and share data packages in line with the Product and Organisation Environmental Footprint (PEF and OEF) framework ... The European Commission hosts the node for the Environmental Footprint's of the representative products (click here to go directly to the node)

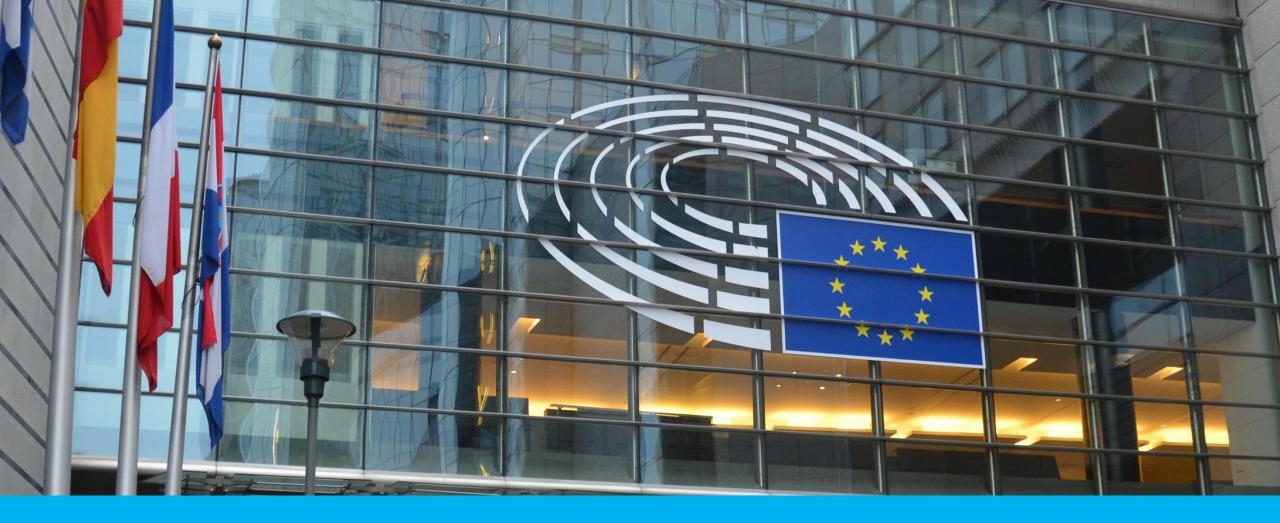

### EF 3.1 database, license conditions and use advice

# EF 3.1, license conditions and use advice

- Somewhat tricky, but in roughly:
- For users, allowed to be used, for free, in the context of EF
- For data providers (-> nodes), possibility to sell for other contexts
- For redistributors (i.e., LCA software providers), not permitted to sell the database
- "Free" integration into a tool that costs a license fee is fine.
   (this is of course not so nice for open source tools, unless the integration of the database is really not much effort)
- Use advice for the version in openLCA: use in the context of EF

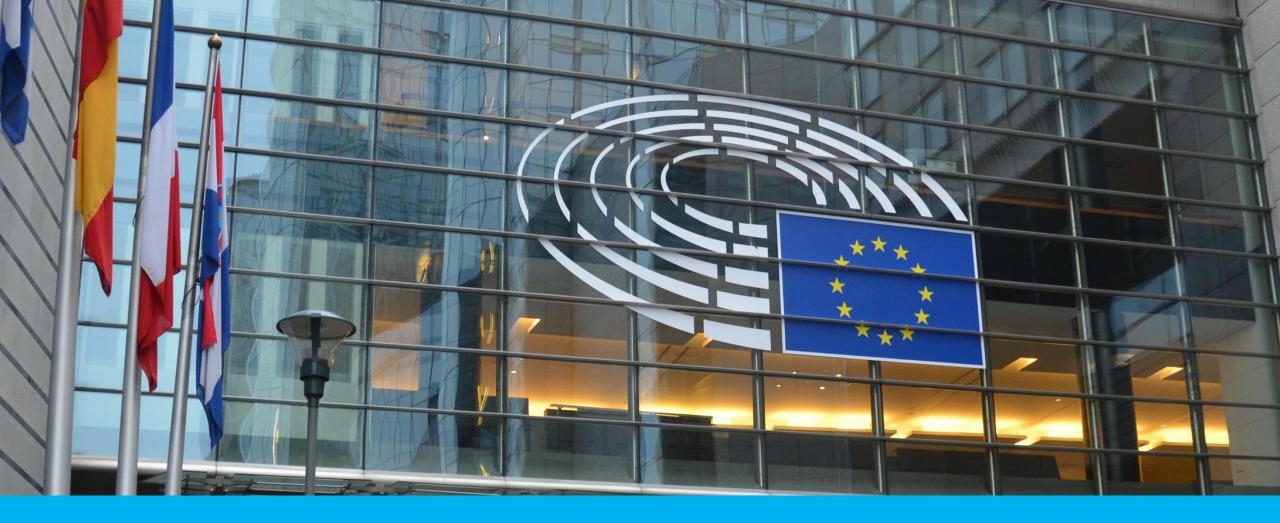

• It was not exactly nice and easy

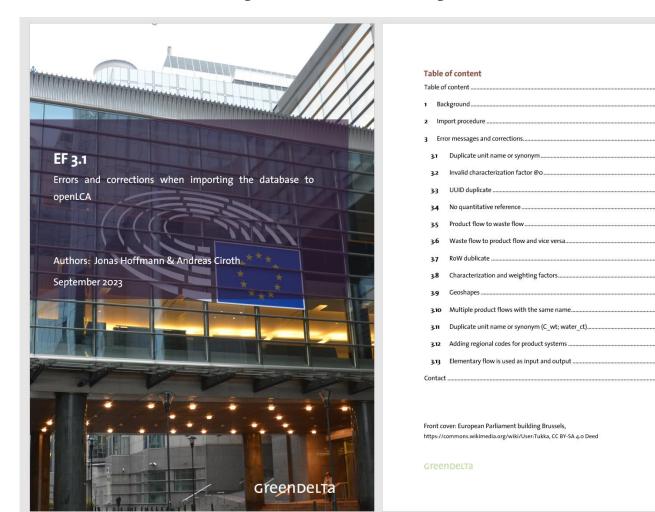

### • It was not exactly nice and easy

UU113826-0096-4009-9061-059114010140

#### In total, 1275 rows where updated.

#### Characterization and weighting factors

Sourced from the EF 3.1 reference package (https://eplca.jrc.ec.europa.eu/permalink/EF3\_1/EFv3.1.zip) normalization and weighting factors were added:

| Impact categories           | WF [%] |
|-----------------------------|--------|
| Acidification               | 6.20%  |
| Climate change              | 21.06% |
| Ecotoxicity, freshwater     | 1.92%  |
| EF-particulate matter       | 8.96%  |
| Eutrophication, freshwater  | 2.80%  |
| Eutrophication, marine      | 2.96%  |
| Eutrophication, terrestrial | 3.71%  |
| Human toxicity, cancer      | 2.13%  |
| Human toxicity, non-cancer  | 1.84%  |

| Flow name                      | N  | Final UUID (also for several flow properties) |  |  |
|--------------------------------|----|-----------------------------------------------|--|--|
| [thio]carbamate-compounds      | 2  | ad9ead4e-18a1-5864-82cb-df04a520cf0c          |  |  |
| acetamide-anillide-compounds   | 2  | fb2b13eb-afc0-5c9f-95b6-dce23b6299f2          |  |  |
| alfalfa                        | 6  | d93a6413-cae0-56bf-b292-170d936777fa          |  |  |
| ammonium nitrate, per kg n,    | 2  |                                               |  |  |
| production mix, at plant       |    | effc0451-421c-5640-9e40-134fda5c12f1          |  |  |
| Aramid fiber                   | 2  | a1f86c36-c2d3-5af6-8f3a-4b00ed684b23          |  |  |
| bamboo fibre                   | 9  | fadf657e-3c3d-56cc-81e4-29850624a255          |  |  |
| bark chips, composted in close | 12 |                                               |  |  |
| system, for growing media,     |    |                                               |  |  |
| production mix, at plant       |    | d4a4b20f-2a18-5933-b38b-aebf9c353d77          |  |  |

#### Jonas Hoffmann V1.4 04.09.2023

| bark chips, composted in open air          | 15 |                                      |
|--------------------------------------------|----|--------------------------------------|
| system, for growing media,                 |    |                                      |
| production mix, at plant                   |    | fe56393a-2f06-56e5-8ae5-07f503cb8be2 |
| bark chips, for growing media,             | 18 |                                      |
| production mix, at plant                   |    | fd6207f8-fe40-5be9-bc79-84873ec30849 |
| beef cattle                                | 33 | f72830c3-33e9-5677-91d8-bfb97e362da9 |
| beef, fresh hides                          | 12 | ecd6dd8f-574d-5300-b114-7008b94fc2f2 |
| benzo[thia]diazole-compound                | 2  | 6fde12fe-a9ee-49e1-8615-4ec1ea4e9b69 |
| bipyridylium-compounds                     | 2  | 8e8a4309-9beb-59d6-b5d1-2671d5e458db |
| bis(2-Hydroxyethyl) terephthalate          | 2  | acbc5038-7eae-508f-a9a2-45e99c707436 |
| black peat, for growing media,             | 18 |                                      |
| production mix, at plant                   |    | e8d50110-0747-580b-83da-995ac47c6e68 |
| bleached kraft pulp, eucalyptus            | 6  | 8494c059-32ae-5332-b052-6ad8f9f94787 |
| bleached kraft pulp, hardwood              | 9  | a02b7e22-b236-52b3-873a-51ff1cc42ae2 |
| bleached kraft pulp, softwood              | 15 | da2a15d4-8b34-5ae8-b1bb-de391b78fecb |
| bleached sulphite pulp, hardwood           | 9  | e62e7272-9240-572c-83bf-3db59e583e2d |
| bleached sulphite pulp, softwood           | 15 | f1fa54c9-264a-5e70-b285-d98cb7577fcd |
| broiler                                    | 9  | f6116cde-0c3f-53ba-905c-0807e223cb3c |
| calcium ammonium nitrate, per kg           | 2  |                                      |
| substance, production mix, at plant        |    | b14b5c6b-3c85-58a1-a37c-e5ef808d6d2e |
| cashmere fiber (raw), at farm              | 6  | f3288681-2e30-5071-9b35-e76e583e6d40 |
| chemi-thermomechanical pulp                | 6  | f7055408-21bf-572e-812c-7824c9f095e1 |
| coconut coir, for growing media,           | 12 |                                      |
| production mix, at plant                   |    | bf54cc43-48b7-5761-b3cc-88eace210935 |
| coconut fibre, virgin                      | 15 | fbd599dd-7007-5457-8814-ec20af78f23d |
| compost (green <u>waste)as</u> fertilizer, | 12 |                                      |
| in closed system, per kg compost           |    |                                      |
| produced, production mix, at plant         |    | 6f7e5d80-70bf-579f-a2bd-7c629add1438 |
| compost (green waste)as fertilizer,        | 12 |                                      |

Jonas Hoffmann V1.4 04.09.2023

| ethyl acetate                     | 2  | b396ef27-5da5-599e-a13a-2af098c2b33a |
|-----------------------------------|----|--------------------------------------|
| eucalyptus forestry               | 6  | cbd02235-eeb8-5d8d-9c91-8a72cddf16a0 |
| fabric                            | 37 | facf6496-ef8c-56fd-83a1-0119eb854992 |
| fine bark fraction, for growing   | 30 |                                      |
| media, production mix, at plant   |    | ff36c332-e521-5380-9d28-caaffbc76782 |
| folpet                            | 2  | d07c611b-22f3-5438-a71f-770fa80fcb5c |
| fosetyl-al                        | 2  | 574fac48-ef6f-5401-a406-2e150c7afef9 |
| garment                           | 3  | e678326c-8d37-57d5-bd8e-a8b4c80725ee |
| glass fiber                       | 2  | 7fa34379-6326-516c-837f-507b454b2afa |
| glyphosate                        | 2  | d2879a9a-e8f0-5bd9-8e78-9b49dae23eb6 |
| green compost, composted in       | 18 |                                      |
| closed system, for growing media, |    |                                      |
| production mix, at plant          |    | c6a83899-74fa-5d8d-9df2-a27696b7a842 |
| green compost, composted in open  | 18 |                                      |
| system, for growing media,        |    |                                      |
| production mix, at plant          |    | ff1863bc-3b39-5810-a649-1c7673caa20e |
| hardwood under bark               | 12 | af73ac55-63e9-5d69-984a-086a0bd7085d |
| hay                               | 6  | d4c70def-20fc-5185-b84e-8e8c21688c13 |
| hemp fibre                        | 9  | e6067f63-f535-512d-8e42-3979a465bff6 |
| leather, veal                     | 15 | fd613ea8-3234-5829-8e41-151e19e11a55 |
| linen, dew retted                 | 6  | 7c81a0c2-acaf-5a2f-9991-52835b145875 |
| Lubricating oil                   | 2  | d8a11424-0089-465b-8e5d-40aef78f1fe7 |
| magnesium oxide                   | 2  | dad6db78-9f08-4c3e-a5ce-4a27f4b272c3 |
| magnesium sulfate                 | 2  | 678b0465-7584-5dcc-affd-b352332811c4 |
| mancozeb                          | 2  | f7d8e2ba-7969-57f1-b2c5-e5ebe5712448 |
| manure, bovine cattle             | 12 | a5b039b8-12fd-5e35-88b8-61e67a73c8d5 |
| manure, pig                       | 12 | b0f44635-be97-513c-9ac6-a48bcd320fe0 |
| manure, poultry                   | 12 | faba218e-8faf-5368-a32b-363cbf876595 |
| mechanical wood pulp              | 6  | 3d6ed855-43fc-5416-ba59-316f8b72ba9b |

### • It was not exactly nice and easy

UU113826-0096-4009-9061-059114010140

#### In total, 1275 rows where updated.

#### Characterization and weighting factors

Sourced from the EF 3.1 reference package (https://eplca.jrc.ec.europa.eu/permalink/EF3\_1/EFv3.1.zip) normalization and weighting factors were added:

| Impact categories           | WF [%] |
|-----------------------------|--------|
| Acidification               | 6.20%  |
| Climate change              | 21.06% |
| Ecotoxicity, freshwater     | 1.92%  |
| EF-particulate matter       | 8.96%  |
| Eutrophication, freshwater  | 2.80%  |
| Eutrophication, marine      | 2.96%  |
| Eutrophication, terrestrial | 3.71%  |
| Human toxicity, cancer      | 2.13%  |
| Human toxicity, non-cancer  | 1.84%  |

| Flow name                      | N  | Final UUID (also for several flow properties) |  |  |
|--------------------------------|----|-----------------------------------------------|--|--|
| [thio]carbamate-compounds      | 2  | ad9ead4e-18a1-5864-82cb-df04a520cf0c          |  |  |
| acetamide-anillide-compounds   | 2  | fb2b13eb-afc0-5c9f-95b6-dce23b6299f2          |  |  |
| alfalfa                        | 6  | d93a6413-cae0-56bf-b292-170d936777fa          |  |  |
| ammonium nitrate, per kg n,    | 2  |                                               |  |  |
| production mix, at plant       |    | effc0451-421c-5640-9e40-134fda5c12f1          |  |  |
| Aramid fiber                   | 2  | a1f86c36-c2d3-5af6-8f3a-4b00ed684b23          |  |  |
| bamboo fibre                   | 9  | fadf657e-3c3d-56cc-81e4-29850624a255          |  |  |
| bark chips, composted in close | 12 |                                               |  |  |
| system, for growing media,     |    |                                               |  |  |
| production mix, at plant       |    | d4a4b20f-2a18-5933-b38b-aebf9c353d77          |  |  |

#### Jonas Hoffmann V1.4 04.09.2023

| bark chips, composted in open air          | 15 |                                      |
|--------------------------------------------|----|--------------------------------------|
| system, for growing media,                 |    |                                      |
| production mix, at plant                   |    | fe56393a-2f06-56e5-8ae5-07f503cb8be2 |
| bark chips, for growing media,             | 18 |                                      |
| production mix, at plant                   |    | fd6207f8-fe40-5be9-bc79-84873ec30849 |
| beef cattle                                | 33 | f72830c3-33e9-5677-91d8-bfb97e362da9 |
| beef, fresh hides                          | 12 | ecd6dd8f-574d-5300-b114-7008b94fc2f2 |
| benzo[thia]diazole-compound                | 2  | 6fde12fe-a9ee-49e1-8615-4ec1ea4e9b69 |
| bipyridylium-compounds                     | 2  | 8e8a4309-9beb-59d6-b5d1-2671d5e458db |
| bis(2-Hydroxyethyl) terephthalate          | 2  | acbc5038-7eae-508f-a9a2-45e99c707436 |
| black peat, for growing media,             | 18 |                                      |
| production mix, at plant                   |    | e8d50110-0747-580b-83da-995ac47c6e68 |
| bleached kraft pulp, eucalyptus            | 6  | 8494c059-32ae-5332-b052-6ad8f9f94787 |
| bleached kraft pulp, hardwood              | 9  | a02b7e22-b236-52b3-873a-51ff1cc42ae2 |
| bleached kraft pulp, softwood              | 15 | da2a15d4-8b34-5ae8-b1bb-de391b78fecb |
| bleached sulphite pulp, hardwood           | 9  | e62e7272-9240-572c-83bf-3db59e583e2d |
| bleached sulphite pulp, softwood           | 15 | f1fa54c9-264a-5e70-b285-d98cb7577fcd |
| broiler                                    | 9  | f6116cde-0c3f-53ba-905c-0807e223cb3c |
| calcium ammonium nitrate, per kg           | 2  |                                      |
| substance, production mix, at plant        |    | b14b5c6b-3c85-58a1-a37c-e5ef808d6d2e |
| cashmere fiber (raw), at farm              | 6  | f3288681-2e30-5071-9b35-e76e583e6d40 |
| chemi-thermomechanical pulp                | 6  | f7055408-21bf-572e-812c-7824c9f095e1 |
| coconut coir, for growing media,           | 12 |                                      |
| production mix, at plant                   |    | bf54cc43-48b7-5761-b3cc-88eace210935 |
| coconut fibre, virgin                      | 15 | fbd599dd-7007-5457-8814-ec20af78f23d |
| compost (green <u>waste)as</u> fertilizer, | 12 |                                      |
| in closed system, per kg compost           |    |                                      |
| produced, production mix, at plant         |    | 6f7e5d80-70bf-579f-a2bd-7c629add1438 |
| compost (green waste)as fertilizer,        | 12 |                                      |

Jonas Hoffmann V1.4 04.09.2023

| ethyl acetate                     | 2  | b396ef27-5da5-599e-a13a-2af098c2b33a |
|-----------------------------------|----|--------------------------------------|
| eucalyptus forestry               | 6  | cbd02235-eeb8-5d8d-9c91-8a72cddf16a0 |
| fabric                            | 37 | facf6496-ef8c-56fd-83a1-0119eb854992 |
| fine bark fraction, for growing   | 30 |                                      |
| media, production mix, at plant   |    | ff36c332-e521-5380-9d28-caaffbc76782 |
| folpet                            | 2  | d07c611b-22f3-5438-a71f-770fa80fcb5c |
| fosetyl-al                        | 2  | 574fac48-ef6f-5401-a406-2e150c7afef9 |
| garment                           | 3  | e678326c-8d37-57d5-bd8e-a8b4c80725ee |
| glass fiber                       | 2  | 7fa34379-6326-516c-837f-507b454b2afa |
| glyphosate                        | 2  | d2879a9a-e8f0-5bd9-8e78-9b49dae23eb6 |
| green compost, composted in       | 18 |                                      |
| closed system, for growing media, |    |                                      |
| production mix, at plant          |    | c6a83899-74fa-5d8d-9df2-a27696b7a842 |
| green compost, composted in open  | 18 |                                      |
| system, for growing media,        |    |                                      |
| production mix, at plant          |    | ff1863bc-3b39-5810-a649-1c7673caa20e |
| hardwood under bark               | 12 | af73ac55-63e9-5d69-984a-086a0bd7085d |
| hay                               | 6  | d4c70def-20fc-5185-b84e-8e8c21688c13 |
| hemp fibre                        | 9  | e6067f63-f535-512d-8e42-3979a465bff6 |
| leather, veal                     | 15 | fd613ea8-3234-5829-8e41-151e19e11a55 |
| linen, dew retted                 | 6  | 7c81a0c2-acaf-5a2f-9991-52835b145875 |
| Lubricating oil                   | 2  | d8a11424-0089-465b-8e5d-40aef78f1fe7 |
| magnesium oxide                   | 2  | dad6db78-9f08-4c3e-a5ce-4a27f4b272c3 |
| magnesium sulfate                 | 2  | 678b0465-7584-5dcc-affd-b352332811c4 |
| mancozeb                          | 2  | f7d8e2ba-7969-57f1-b2c5-e5ebe5712448 |
| manure, bovine cattle             | 12 | a5b039b8-12fd-5e35-88b8-61e67a73c8d5 |
| manure, pig                       | 12 | b0f44635-be97-513c-9ac6-a48bcd320fe0 |
| manure, poultry                   | 12 | faba218e-8faf-5368-a32b-363cbf876595 |
| mechanical wood pulp              | 6  | 3d6ed855-43fc-5416-ba59-316f8b72ba9b |

### • It was not exactly nice and easy

UU113826-0096-4009-2061-059114000140

#### In total, 1275 rows where updated.

#### Characterization and weighting factors

Sourced from the EF 3.1 reference package (https://eplca.jrc.ec.europa.eu/permalink/EF3\_1/EFv3.1.zip) normalization and weighting factors were added:

| WF [%] |
|--------|
| 6.20%  |
| 21.06% |
| 1.92%  |
| 8.96%  |
| 2.80%  |
| 2.96%  |
| 3.71%  |
| 2.13%  |
| 1.84%  |
|        |

|                                | 1  |                                               | _ |  |
|--------------------------------|----|-----------------------------------------------|---|--|
| Flow name                      | N  | Final UUID (also for several flow properties) |   |  |
| [thio]carbamate-compounds      | 2  | ad9ead4e-18a1-5864-82cb-df04a520cf0c          |   |  |
| acetamide-anillide-compounds   | 2  | fb2b13eb-afc0-5c9f-95b6-dce23b6299f2          |   |  |
| alfalfa                        | 6  | d93a6413-cae0-56bf-b292-170d936777fa          |   |  |
| ammonium nitrate, per kg n,    | 2  |                                               |   |  |
| production mix, at plant       |    | effc0451-421c-5640-9e40-134fda5c12f1          |   |  |
| Aramid fiber                   | 2  | a1f86c36-c2d3-5af6-8f3a-4b00ed684b23          |   |  |
| bamboo fibre                   | 9  | fadf657e-3c3d-56cc-81e4-29850624a255          |   |  |
| bark chips, composted in close | 12 |                                               |   |  |
| system, for growing media,     |    |                                               |   |  |
| production mix, at plant       |    | d4a4b20f-2a18-5933-b38b-aebf9c353d77          |   |  |

#### Jonas Hoffmann V1.4 04.09.2023

| bark chips, composted in open air   | 15 |                                      |
|-------------------------------------|----|--------------------------------------|
| system , for growing media,         |    |                                      |
| production mix, at plant            |    | fe56393a-2f06-56e5-8ae5-07f503cb8be2 |
| bark chips, for growing media,      | 18 |                                      |
| production mix, at plant            |    | fd6207f8-fe40-5be9-bc79-84873ec30849 |
| beef cattle                         | 33 | f72830c3-33e9-5677-91d8-bfb97e362da9 |
| beef, fresh hides                   | 12 | ecd6dd8f-574d-5300-b114-7008b94fc2f2 |
| benzo[thia]diazole-compound         | 2  | 6fde12fe-a9ee-49e1-8615-4ec1ea4e9b69 |
| bipyridylium-compounds              | 2  | 8e8a4309-9beb-59d6-b5d1-2671d5e458db |
| bis(2-Hydroxyethyl) terephthalate   | 2  | acbc5038-7eae-508f-a9a2-45e99c707436 |
| black peat, for growing media,      | 18 |                                      |
| production mix, at plant            |    | e8d50110-0747-580b-83da-995ac47c6e68 |
| bleached kraft pulp, eucalyptus     | 6  | 8494c059-32ae-5332-b052-6ad8f9f94787 |
| bleached kraft pulp, hardwood       | 9  | a02b7e22-b236-52b3-873a-51ff1cc42ae2 |
| bleached kraft pulp, softwood       | 15 | da2a15d4-8b34-5ae8-b1bb-de391b78fecb |
| bleached sulphite pulp, hardwood    | 9  | e62e7272-9240-572c-83bf-3db59e583e2d |
| bleached sulphite pulp, softwood    | 15 | f1fa54c9-264a-5e70-b285-d98cb7577fcd |
| broiler                             | 9  | f6116cde-0c3f-53ba-905c-0807e223cb3c |
| calcium ammonium nitrate, per kg    | 2  |                                      |
| substance, production mix, at plant |    | b14b5c6b-3c85-58a1-a37c-e5ef808d6d2e |
| cashmere fiber (raw), at farm       | 6  | f3288681-2e30-5071-9b35-e76e583e6d40 |
| chemi-thermomechanical pulp         | 6  | f7055408-21bf-572e-812c-7824c9f095e1 |
| coconut coir, for growing media,    | 12 |                                      |
| production mix, at plant            |    | bf54cc43-48b7-5761-b3cc-88eace210935 |
| coconut fibre, virgin               | 15 | fbd599dd-7007-5457-8814-ec20af78f23d |
| compost (green waste)as fertilizer, | 12 |                                      |
| in closed system, per kg compost    |    |                                      |
| produced, production mix, at plant  |    | 6f7e5d80-70bf-579f-a2bd-7c629add1438 |
| compost (green waste)as fertilizer. | 12 |                                      |

#### Jonas Hoffmann V1.4 04.09.2023

| ethyl acetate                     | 2  | b396ef27-5da5-599e-a13a-2af098c2b33a |
|-----------------------------------|----|--------------------------------------|
| eucalyptus forestry               | 6  | cbd02235-eeb8-5d8d-9c91-8a72cddf16a0 |
| fabric                            | 37 | facf6496-ef8c-56fd-83a1-0119eb854992 |
| fine bark fraction, for growing   | 30 |                                      |
| media, production mix, at plant   |    | ff36c332-e521-5380-9d28-caaffbc76782 |
| folpet                            | 2  | d07c611b-22f3-5438-a71f-770fa80fcb5c |
| fosetyl-al                        | 2  | 574fac48-ef6f-5401-a406-2e150c7afef9 |
| garment                           | 3  | e678326c-8d37-57d5-bd8e-a8b4c80725ee |
| glass fiber                       | 2  | 7fa34379-6326-516c-837f-507b454b2afa |
| glyphosate                        | 2  | d2879a9a-e8f0-5bd9-8e78-9b49dae23eb6 |
| green compost, composted in       | 18 |                                      |
| closed system, for growing media, |    |                                      |
| production mix, at plant          |    | c6a83899-74fa-5d8d-9df2-a27696b7a842 |
| green compost, composted in open  | 18 |                                      |
| system, for growing media,        |    |                                      |
| production mix, at plant          |    | ff1863bc-3b39-5810-a649-1c7673caa20e |
| hardwood under bark               | 12 | af73ac55-63e9-5d69-984a-086a0bd7085d |
| hay                               | 6  | d4c70def-20fc-5185-b84e-8e8c21688c13 |
| hemp fibre                        | 9  | e6067f63-f535-512d-8e42-3979a465bff6 |
| leather, veal                     | 15 | fd613ea8-3234-5829-8e41-151e19e11a55 |
| linen, dew retted                 | 6  | 7c81a0c2-acaf-5a2f-9991-52835b145875 |
| Lubricating oil                   | 2  | d8a11424-0089-465b-8e5d-40aef78f1fe7 |
| magnesium oxide                   | 2  | dad6db78-9f08-4c3e-a5ce-4a27f4b272c3 |
| magnesium sulfate                 | 2  | 678b0465-7584-5dcc-affd-b352332811c4 |
| mancozeb                          | 2  | f7d8e2ba-7969-57f1-b2c5-e5ebe5712448 |
| manure, bovine cattle             | 12 | a5b039b8-12fd-5e35-88b8-61e67a73c8d5 |
| manure, pig                       | 12 | b0f44635-be97-513c-9ac6-a48bcd320fe0 |
| manure, poultry                   | 12 | faba218e-8faf-5368-a32b-363cbf876595 |
| mechanical wood pulp              | 6  | 3d6ed855-43fc-5416-ba59-316f8b72ba9b |

It was not exactly nice and easy 

In total. 1275 rows where updated.

#### total, 1275 forts intere apastear

Characterization and weighting factors Sourced from the EF 3.1 reference package (https://epica.jrc.ec.europa.eu/permalink/EF3\_1/EFv3.1.zip) normalization and weighting factors were added:

| 1, 8 8                      |        |
|-----------------------------|--------|
| Impact categories           | WF [%] |
| Acidification               | 6.20%  |
| Climate change              | 21.06% |
| Ecotoxicity, freshwater     | 1.92%  |
| EF-particulate matter       | 8.96%  |
| Eutrophication, freshwater  | 2.80%  |
| Eutrophication, marine      | 2.96%  |
| Eutrophication, terrestrial | 3.71%  |
| Human toxicity, cancer      | 2.13%  |

| Aultiple UUIDs for one flow:   |    |                                               | Stop here |
|--------------------------------|----|-----------------------------------------------|-----------|
| Flow name                      | N  | Final UUID (also for several flow properties) |           |
| [thio]carbamate-compounds      | 2  | ad9ead4e-18a1-5864-82cb-df04a520cf0c          |           |
| acetamide-anillide-compounds   | 2  | fb2b13eb-afc0-5c9f-95b6-dce23b6299f2          |           |
| alfalfa                        | 6  | d93a6413-cae0-56bf-b292-170d936777fa          |           |
| ammonium nitrate, per kg n,    | 2  |                                               |           |
| production mix, at plant       |    | effc0451-421c-5640-9e40-134fda5c12f1          |           |
| Aramid fiber                   | 2  | a1f86c36-c2d3-5af6-8f3a-4b00ed684b23          |           |
| bamboo fibre                   | 9  | fadf657e-3c3d-56cc-81e4-29850624a255          |           |
| bark chips, composted in close | 12 |                                               |           |
| system, for growing media,     |    |                                               |           |
| production mix, at plant       |    | d4a4b20f-2a18-5933-b38b-aebf9c353d77          |           |

### All datasets registered and published are compliant with quality requirements aimed at guarantee datasets quality

| Jonas Hoffmann V1.4 04.09.2023      |    |                                      |     |  | J | onas Hoffmann V1.4 04.09    |
|-------------------------------------|----|--------------------------------------|-----|--|---|-----------------------------|
| bark chips, composted in open air   | 15 |                                      | ٦ L |  | ſ | ethyl acetate               |
| system, for growing media,          |    |                                      |     |  |   | eucalyptus forestry         |
| production mix, at plant            |    | fe56393a-2f06-56e5-8ae5-07f503cb8be2 |     |  |   | fabric                      |
| bark chips, for growing media,      | 18 |                                      |     |  |   | fine bark fraction, for gro |
| production mix, at plant            |    | fd6207f8-fe40-5be9-bc79-84873ec30849 |     |  |   | media, production mix, a    |
| beef cattle                         | 33 | f72830c3-33e9-5677-91d8-bfb97e362da9 |     |  |   | folpet                      |
| beef, fresh hides                   | 12 | ecd6dd8f-574d-5300-b114-7008b94fc2f2 |     |  |   | fosetyl-al                  |
| benzo[thia]diazole-compound         | 2  | 6fde12fe-a9ee-49e1-8615-4ec1ea4e9b69 |     |  |   | garment                     |
| bipyridylium-compounds              | 2  | 8e8a4309-9beb-59d6-b5d1-2671d5e458db |     |  |   | glass fiber                 |
| bis(2-Hydroxyethyl) terephthalate   | 2  | acbc5038-7eae-508f-a9a2-45e99c707436 |     |  |   | glyphosate                  |
| black peat, for growing media,      | 18 |                                      |     |  |   | green compost, compost      |
| production mix, at plant            |    | e8d50110-0747-580b-83da-995ac47c6e68 |     |  |   | closed system, for growin   |
| bleached kraft pulp, eucalyptus     | 6  | 8494c059-32ae-5332-b052-6ad8f9f94787 |     |  |   | production mix, at plant    |
| bleached kraft pulp, hardwood       | 9  | a02b7e22-b236-52b3-873a-51ff1cc42ae2 |     |  |   | green compost, compost      |
| bleached kraft pulp, softwood       | 15 | da2a15d4-8b34-5ae8-b1bb-de391b78fecb |     |  |   | system, for growing medi    |
| bleached sulphite pulp, hardwood    | 9  | e62e7272-9240-572c-83bf-3db59e583e2d |     |  |   | production mix, at plant    |
| bleached sulphite pulp, softwood    | 15 | f1fa54c9-264a-5e70-b285-d98cb7577fcd |     |  |   | hardwood under bark         |
| broiler                             | 9  | f6116cde-0c3f-53ba-905c-0807e223cb3c |     |  |   | hay                         |
| calcium ammonium nitrate, per kg    | 2  |                                      |     |  |   | hemp fibre                  |
| substance, production mix, at plant |    | b14b5c6b-3c85-58a1-a37c-e5ef808d6d2e |     |  |   | leather, veal               |
| cashmere fiber (raw), at farm       | 6  | f3288681-2e30-5071-9b35-e76e583e6d40 |     |  |   | linen, dew retted           |
| chemi-thermomechanical pulp         | 6  | f7055408-21bf-572e-812c-7824c9f095e1 |     |  |   | Lubricating oil             |
| coconut coir, for growing media,    | 12 |                                      | 7   |  |   | magnesium oxide             |
| production mix, at plant            |    | bf54cc43-48b7-5761-b3cc-88eace210935 |     |  |   | magnesium sulfate           |
| coconut fibre, virgin               | 15 | fbd599dd-7007-5457-8814-ec20af78f23d |     |  |   | mancozeb                    |
| compost (green waste)as fertilizer, | 12 |                                      |     |  |   | manure, bovine cattle       |
| in closed system, per kg compost    |    |                                      |     |  |   | manure, pig                 |
| produced, production mix, at plant  |    | 6f7e5d80-70bf-579f-a2bd-7c629add1438 |     |  |   | manure, poultry             |
| compost (green waste)as fertilizer, | 12 |                                      |     |  |   | mechanical wood pulp        |

| ethyl acetate                     | 2  | b396ef27-5da5-599e-a13a-2af098c2b33a |
|-----------------------------------|----|--------------------------------------|
| eucalyptus forestry               | 6  | cbd02235-eeb8-5d8d-9c91-8a72cddf16a0 |
| fabric                            | 37 | facf6496-ef8c-56fd-83a1-0119eb854992 |
| fine bark fraction, for growing   | 30 |                                      |
| media, production mix, at plant   |    | ff36c332-e521-5380-9d28-caaffbc76782 |
| folpet                            | 2  | d07c611b-22f3-5438-a71f-770fa80fcb5c |
| fosetyl-al                        | 2  | 574fac48-ef6f-5401-a406-2e150c7afef9 |
| garment                           | 3  | e678326c-8d37-57d5-bd8e-a8b4c80725ee |
| glass fiber                       | 2  | 7fa34379-6326-516c-837f-507b454b2afa |
| glyphosate                        | 2  | d2879a9a-e8f0-5bd9-8e78-9b49dae23eb6 |
| green compost, composted in       | 18 |                                      |
| closed system, for growing media, |    |                                      |
| production mix, at plant          |    | c6a83899-74fa-5d8d-9df2-a27696b7a842 |
| green compost, composted in open  | 18 |                                      |
| system, for growing media,        |    |                                      |
| production mix, at plant          |    | ff1863bc-3b39-5810-a649-1c7673caa20e |
| hardwood under bark               | 12 | af73ac55-63e9-5d69-984a-086a0bd7085d |
| hay                               | 6  | d4c70def-20fc-5185-b84e-8e8c21688c13 |
| hemp fibre                        | 9  | e6067f63-f535-512d-8e42-3979a465bff6 |
| leather, veal                     | 15 | fd613ea8-3234-5829-8e41-151e19e11a55 |
| linen, dew retted                 | 6  | 7c81a0c2-acaf-5a2f-9991-52835b145875 |
| Lubricating oil                   | 2  | d8a11424-0089-465b-8e5d-40aef78f1fe7 |
| magnesium oxide                   | 2  | dad6db78-9f08-4c3e-a5ce-4a27f4b272c3 |
| magnesium sulfate                 | 2  | 678b0465-7584-5dcc-affd-b352332811c4 |
| mancozeb                          | 2  | f7d8e2ba-7969-57f1-b2c5-e5ebe5712448 |
| manure, bovine cattle             | 12 | a5b039b8-12fd-5e35-88b8-61e67a73c8d5 |
| manure, pig                       | 12 | b0f44635-be97-513c-9ac6-a48bcd320fe0 |
| manure, poultry                   | 12 | faba218e-8faf-5368-a32b-363cbf876595 |
|                                   |    |                                      |

### • It was not exactly nice and easy

The ILCD datasets from the respective nodes were imported into openLCA 2.0.2 in the following order:

| Node          | File                                                                                                    | URL                                                       |  |  |
|---------------|----------------------------------------------------------------------------------------------------|-----------------------------------------------------------|--|--|
| JRC           | EF-v3.1                                                                                                    | https://eplca.jrc.ec.europa.eu/LCDN/dev<br>eloperEF.xhtml |  |  |
| Sphera        | EF3_1_official_data_energy_transport_<br>packaging_EoL<br>EF31_pt2_official_datasets                                                                                                    | https://lcdn.thinkstep.com/                               |  |  |
| CEPE          | EF_3_1_logical_datastock                                                                                                    | http://lcdn-cepe.org/                                     |  |  |
| ESIG          | EF_SOLVENTS_3_1_PUBLIC                                                                                                    | https://data.esig.org/                                    |  |  |
| ecoinv<br>ent | EF3_1_Chemicals_Part_1_public[1]<br>EF3_1_Chemicals_Part_2_public<br>EF3_1_Apparel_1_public<br>EF3_1_Apparel_2_public<br>EF3_1_Apparel_3_public<br>EF3_1_Others_public<br>EF3_1_Plastics_public | http://ecoinvent.lca-data.com/                            |  |  |
| Blonk         | EF_3_1_MASTER<br>EF_3_1_AGROFOOD<br>EF_3_1_RENEWABLES<br>EF_3_1_FEED                                                                                                    | http://lcdn.blonkconsultants.nl/Node/                     |  |  |

- Errors fixed
- Usability improved (locations to product systems names)
- LCIA methods also imported
- Flow nomenclature etc. untouched

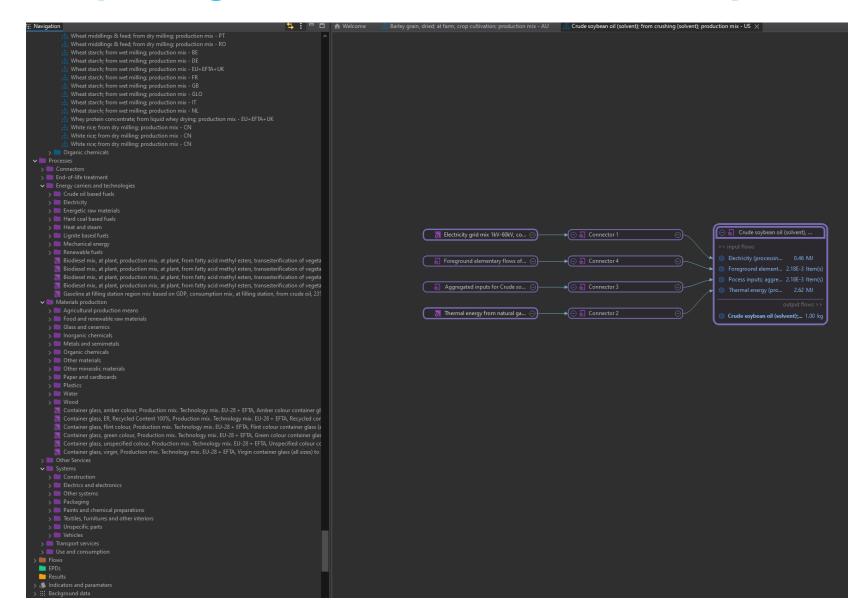

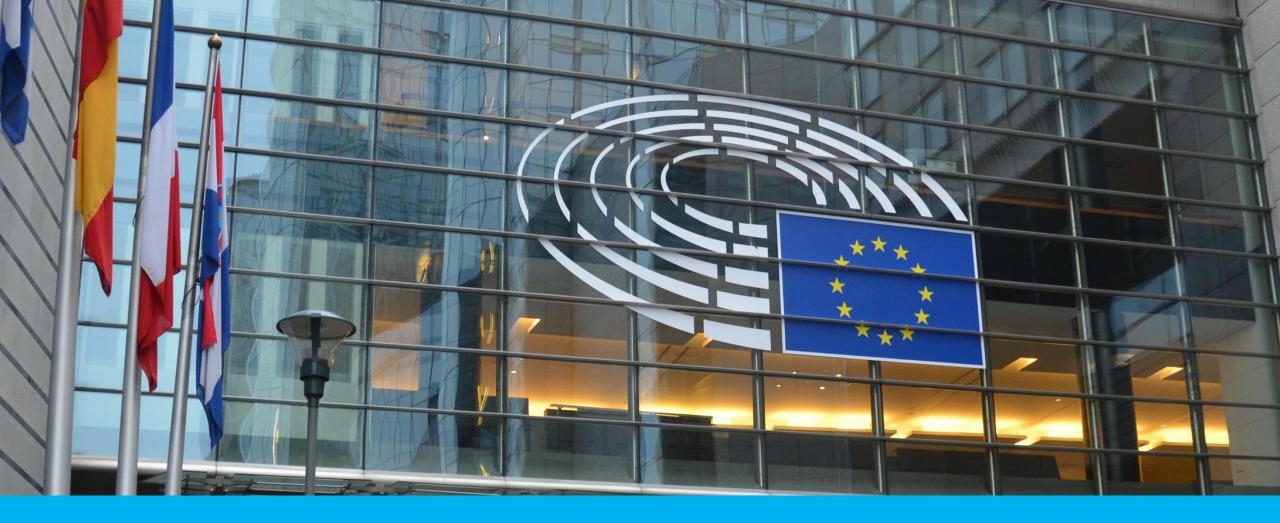

# A closer look at the database (live)

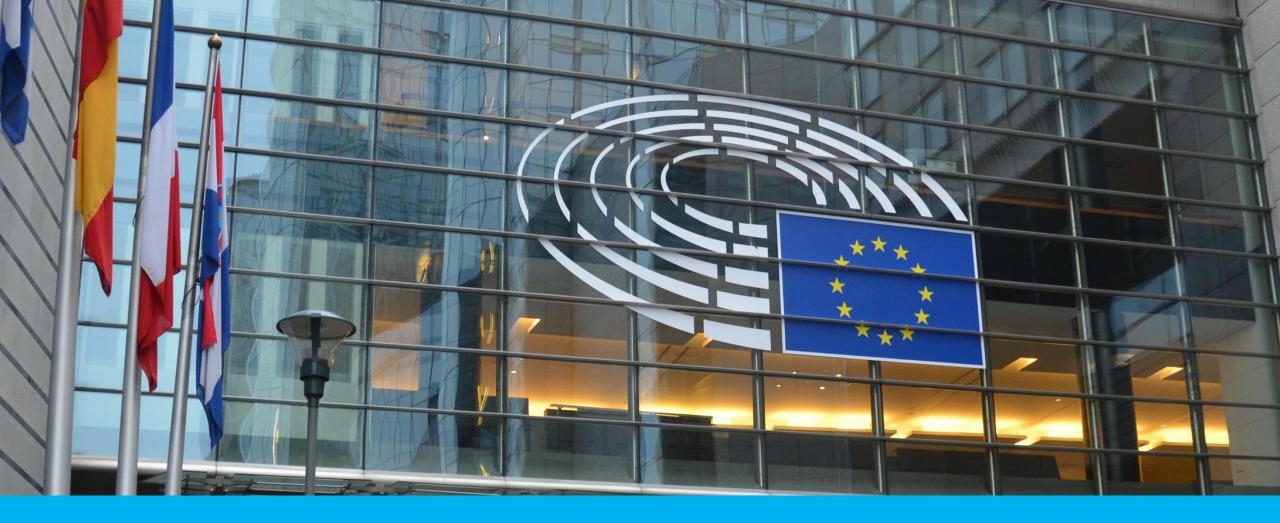

# How to get the database, the DAL

• New tool: inspect content of a database, and launch it, for export into openLCA

Hi Andreas,

has an open source license, and it can be used in commercial projects. The point is though that if you CHANGE the database or embed it into some kind of tool, you CANNOT sell that changed database or database-tool combination commercially – the combination has to be open source too.

What can be done though is say developing a tool (e.g. Simapro), that is independent from the database (eg. Ecoinvent) and then make available the tool available for a fee.

Kind regards

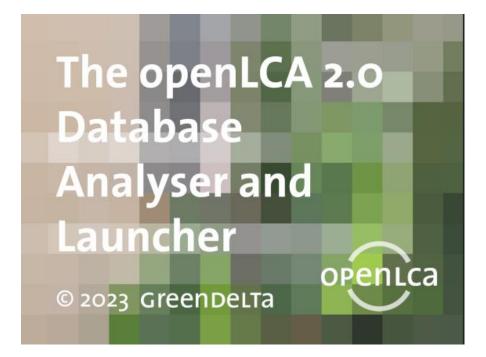

| openLCA 2.0 Database Analyser and Launcher               |                                                      |                                                                                                    |  |  |  |
|----------------------------------------------------------|------------------------------------------------------|----------------------------------------------------------------------------------------------------|--|--|--|
| ïle Help                                                 |                                                      |                                                                                                    |  |  |  |
| E Navigation                                             | 🔄 🗄 🗖 💼 🛧 Welcome 🛛                                  | ▶                                                                                                    |  |  |  |
| 🗸 🍔 Database                                             |                                                      |                                                                                                    |  |  |  |
| 📄 Projects                                               | Database: Environme                                  | Database: Environmental Footprint 3.1                                                                                                    |  |  |  |
|                                                          |                                                      |                                                                                                    |  |  |  |
| 🗸 💼 Materials production                                 | <ul> <li>Database information</li> </ul>             | • Database information                                                                                                    |  |  |  |
|                                                          |                                                      |                                                                                                    |  |  |  |
|                                                          | Description                                          | The Environmental Fordprint (EF) database is now provided under the guidance of the European Commission and its bint Research Centre in its newest version 3.1 (as of June 2023). The available EF data for the representative products is in line with the current product environmental Fordprint (EF) database is based or tables database is based at adapase. The environmental Fordprint sector rules (OFSRs. The EF3 2 at database is based ratabase in based or tables and tables database is based ratabase. The environmental Fordprint sector rules (OFSRs. The EF3 2 at database is based ratabase). |  |  |  |
|                                                          |                                                      | the EF method package and EF compliant datasets from the respective EF nodes.                                                                                                    |  |  |  |
| > 🛅 Connectors<br>> 💼 End-of-life treatment              |                                                      | Note: Since this database is making use of the latest 'Impact direction' functionality of openLCA 2.0, it is only compatible with openLCA version 2.0.3 or higher.                                                                                                    |  |  |  |
| > Energy carriers and technologies                       |                                                      | EF node: https://eplca.jrc.ec.europa.eu/LCDN/contactListEF.xhtml                                                                                                    |  |  |  |
| > Materials production                                   |                                                      |                                                                                                    |  |  |  |
| > Other Services                                         |                                                      | CERT FOR activity Divit Color                                                                                                    |  |  |  |
| > 🖿 Systems                                              | Author                                               | CEPE, ESIG, ecoinvent, Blonk, Sphera                                                                                                    |  |  |  |
| > Im Transport services                                  | Type of database                                     | manual connect                                                                                                    |  |  |  |
|                                                          |                                                      |                                                                                                    |  |  |  |
| > Elows                                                  | Can be combined with                                 | It is not recommended to combine the unit processes with other databases.                                                                                                    |  |  |  |
| EPDs                                                     |                                                      |                                                                                                    |  |  |  |
| Results                                                  |                                                      |                                                                                                    |  |  |  |
| ✓ ↓ Indicators and parameters                            | Supported LCIA methods                               | Available in the database; no other LCIA methods are recommended to be used with the database.                                                                                                    |  |  |  |
| > impact assessment methods                              |                                                      |                                                                                                    |  |  |  |
| Impact categories     I= Acidification                   |                                                      |                                                                                                    |  |  |  |
| E Climate change                                         |                                                      |                                                                                                    |  |  |  |
| E Climate change-Biogenic                                |                                                      | 🗶 Export as * zolca 🛛 🔯 Copy to workspace                                                                                                    |  |  |  |
| Climate change Fossil                                    |                                                      |                                                                                                    |  |  |  |
| Climate change-Land use and land use change              |                                                      |                                                                                                    |  |  |  |
| Ecotoxicity, freshwater                                  | <ul> <li>Database license</li> </ul>                 |                                                                                                    |  |  |  |
| Ecotoxicity, freshwater_inorganics                       |                                                      |                                                                                                    |  |  |  |
|                                                          | End User License Agreem                              |                                                                                                    |  |  |  |
|                                                          | IMPORTANT - READ CAR                                 |                                                                                                    |  |  |  |
|                                                          |                                                      |                                                                                                    |  |  |  |
|                                                          | This End-User License Ag                             | eement ("EULA") is a legal agreement between you ("YOU" or<br>third and an an analysis of the USE TRANSPORT                                                                                                    |  |  |  |
|                                                          | CLICKING "I ACCEPT". DO                              | dividual or a single entity) and CEPE also (UCENSOR), BY<br>WINLOADING, MODIFICATING OR USING THE DATA,                                                                                                    |  |  |  |
| Human toxicity, cancer Human toxicity, cancer inorganics | DATASETS OR DATA BASE                                | ("DATASET") OR ACCESSING THEM IN ANY OTHER                                                                                                    |  |  |  |
| = Human toxicity, cancer organics                        | WAY, YOU AGREE TO THE                                | TERMA SAND CONDITIONS OF THIS EULA. IF YOU DO<br>ANN POU DERA SCHEPTINE IN THIS EULA. YOU HAVE                                                                                                    |  |  |  |
| E Human toxicity, non-cancer                             |                                                      | AN END USER AS DEFINED IN THIS EULE, YOU HAVE<br>DATASET IMMEDIATELY YOU ARE NOT ALLOWED                                                                                                    |  |  |  |
| E Human toxicity, non-cancer_inorganics                  | TO COPY OR USE THE DA                                | taset, you have to delete all downloaded                                                                                                    |  |  |  |
| Human toxicity, non-cancer_organics                      | DATASET ON ALL MEDIA.                                | IF YOU ARE NOT AN END USER AS DEFINED UNDER                                                                                                    |  |  |  |
|                                                          | DATASETS (sustainability)                            | CONTACT THE LICENSOR FOR THE USE OF THE<br>kirring and                                                                                                    |  |  |  |
|                                                          |                                                      |                                                                                                    |  |  |  |
|                                                          | 1. Definition                                        |                                                                                                    |  |  |  |
|                                                          | "LICENSOR": CEPE<br>"DATASET": any of the FE         | compliant datasets (both Life Cycle Inventory (I.CI) datasets or                                                                                                    |  |  |  |
|                                                          | Life Cycle Impact Assess                             | nent (LCIA) results datasets or partiy appreciated datasets at level 1                                                                                                    |  |  |  |
| Resource use, minerals and metals                        | in an extended ILCD form                             | at) that are published by the LICENSOR in the International<br>System (ILCD) data format, on                                                                                                    |  |  |  |
| ∃ Water use<br>Social indicators                         | Reference Life Cycle Data                            | System (IICD) sata format, on<br>dex.html?stock=fs_3_ideduit/(FF 3.1 DATASETS' hereafter).                                                                                                    |  |  |  |
| Global parameters                                        | "END USER":                                          |                                                                                                    |  |  |  |
| > Data quality systems                                   | - any natural or legal pers                          | on, or someone on their behalf, using one or more of the                                                                                                    |  |  |  |
| > ::: Background data                                    |                                                      | hrough this tender when carrying out a PEF/CEF study                                                                                                    |  |  |  |
|                                                          | in compliance with a PEF<br>the Commission1          | CR/OEFSR developed in the framework established by                                                                                                    |  |  |  |
|                                                          | , or                                                 |                                                                                                    |  |  |  |
|                                                          | - any natural or legal pers                          | on, or someone on their behalf, using one or more of the                                                                                                    |  |  |  |
|                                                          | Datasets måde available t<br>PEE/OEE study in compli | Datasets made available through this tender when performing a full or a partial<br>PEF/OEF truty in compliance with the requirements of an EU policy 2                                                                                                    |  |  |  |
|                                                          | or                                                   | in the net requirements of on the points.                                                                                                    |  |  |  |

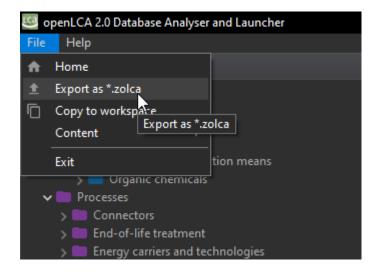

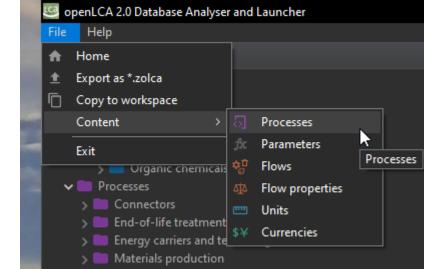

| ie Help                                                            |                                                                                                    |                                                                            |                                                   |                                                                              |  |  |
|--------------------------------------------------------------------|----------------------------------------------------------------------------------------------------|----------------------------------------------------------------------------|---------------------------------------------------|------------------------------------------------------------------------------|--|--|
| ቹ Navigation                                                       | 🔄 🗄 🗖 💼 🍙 Welcome 🛛 Processes 🗙                                                                                                    |                                                                            |                                                   |                                                                              |  |  |
| ∨ 😂 Database                                                       | Processes                                                                                                    |                                                                            |                                                   |                                                                              |  |  |
| E Projects                                                         | Flocesses                                                                                                    |                                                                            |                                                   |                                                                              |  |  |
|                                                                    |                                                                                                    |                                                                            |                                                   |                                                                              |  |  |
| 🗸 🛄 Materials production                                           | Filter                                                                                                    |                                                                            |                                                   |                                                                              |  |  |
| > 🧰 Agricultural production means                                  |                                                                                                    |                                                                            |                                                   |                                                                              |  |  |
| > Crganic chemicals                                                | Name                                                                                                    |                                                                            | Reference Flow                                    | ID                                                                           |  |  |
| ✓ ■ Processes                                                      |                                                                                                    | Category Process type                                                      |                                                   |                                                                              |  |  |
| > Connectors                                                       | Waste incineration of textile, animal and plant based, production mix, at consumer, waste-to-energy plant with d                                                                                                    |                                                                            |                                                   | 00572999-e31a-4f39-bb7d-9c64edee92c                                          |  |  |
| > End-of-life treatment                                            | Electricity from biogas, production mix, at power plant, mix of direct and CHP, technology mix regarding firing a                                                                                                    |                                                                            |                                                   | 0062d377-ed68-4e27-bddb-a6f93a5edb                                           |  |  |
| > Energy carriers and technologies                                 | Sawn soft wood, single route, at plant, Sawmill from wood, 14.7 MJ/kg net calorific value - EU+EFTA+UK                                                                                                    | Materials production/Food 🔕 System proc                                    |                                                   | 008412a6-515a-46e8-a89f-dff0ddf22b8f                                         |  |  |
| > Materials production                                             | Gasoline mix (premium) at filling station (E5), consumption mix, at filling station, from crude oil and bio compor                                                                                                    |                                                                            |                                                   | 00ceb901-cace-4a90-8504-98d213f206d                                          |  |  |
| > 🛅 Other Services<br>> 🛅 Systems                                  | Electricity from biomass (solid), production mix, at power plant, mix of direct and CHP, technology mix regarding                                                                                                    |                                                                            |                                                   | 00efa381-9301-40cc-9997-3674dd5b537                                          |  |  |
| > Systems<br>> Transport services                                  | 🕢 Waste incineration of PE, production mix, at consumer, waste-to-energy plant with dry flue gas treatment, includ                                                                                                    |                                                                            |                                                   | 010702b1-b39e-4d64-bcbc-dd826ee865                                           |  |  |
| > Use and consumption                                              | 🔂 Landfill of inert (glass), production mix (region specific sites), at landfill site, landfill including leachate treatment                                                                                                    | and transport (no p 📁 End-of-life treatment/Lan 🗿 System proc              | ess 🔲 Waste (unspecified)                         | 01196227-0627-440c-9f2f-94b8f1e7d1ac                                         |  |  |
| > Solution > Flows                                                 | 🕢 🕟 Recycling of palladium, from electronic and electric scrap, production mix, at plant, collection, transport, disman                                                                                                    | tling, shredding, se 📁 End-of-life treatment/Mat ቭ Unit process            | ; 😂 Palladium                                     | 012626e4-62d9-4ac9-b1dd-9d9a42a611                                           |  |  |
| EPDs                                                               | 🕢 Waste incineration of processed wood, production mix, at consumer, waste-to-energy plant with dry flue gas trea                                                                                                    | atment, including tr 🔲 Materials production/Othe 🗿 System proc             | ess 🔲 Incineration good (processed wood)          | 014e46d4-4d3a-4f2e-a763-518d4de2e24                                          |  |  |
| Results                                                            | Recycling of lead into lead scrap, from lead acid batteries, production mix, at plant, collection, transport, dismant                                                                                                    | ling, acid removing 📁 End-of-life treatment/Mat 潣 System proc              | ess 🔯 Lead paste (desulphurized)                  | 016a54dd-73c5-47fc-af3a-5a08923ff7c1                                         |  |  |
| <ul> <li>Mesons</li> <li>Indicators and parameters</li> </ul>      | O Plastic, shrink wrap, production mix, at plant, raw material production, plastic extrusion, thickness: 120 µm, gram                                                                                                    | mage: 0,11016 kg/ 🔲 Systems/Packaging 🛛 🔊 System proc                      | ess 🕸 Plastic, shrink wrap                        | 017de0d2-c8f8-4208-b1b5-357a815f2dd                                          |  |  |
| > Impact assessment methods                                        | 🕢 Waste incineration of PVC, production mix, at consumer, waste-to-energy plant with dry flue gas treatment, inclu                                                                                                    | ıding transport and 🛑 Materials production/Othe 🗿 System proc              | ess 🔲 Incineration good                           | 018e7c9f-17e1-4802-93e8-2908a254180                                          |  |  |
| Impact ascessment methods     Impact categories                    | O Plastic Film, PET, production mix, at plant, raw material production, plastic extrusion, grammage: 0.0685 kg/m2, t                                                                                                    | hickness:50 µm - E 🛑 Systems/Packaging 🛛 🗿 System proc                     | ess 🕸 Plastic film, PET                           | 01bdd631-5c7a-4e0f-9b4d-f4a9996f9a5                                          |  |  |
| = Acidification                                                    | 🕢 Light fuel oil at refinery, production mix, at refinery, from crude oil, 1.8 wt.% sulphur - CN                                                                                                    | 🔲 Energy carriers and techno 🔙 System proc                                 | ess 🕸 Light fuel oil                              | 01f55563-4c89-4af4-a3ab-4eba24cc8b3                                          |  |  |
| – Climate change                                                   | 🕢 Waste incineration of PP, production mix, at consumer, waste-to-energy plant with dry flue gas treatment, includ                                                                                                    | ling transport and p 🔲 Materials production/Othe 🗿 System proc             | ess 🔲 Incineration good                           | 020c880b-a516-41be-83ef-be09d8ae109                                          |  |  |
| Climate change-Biogenic                                            | Electricity from wind power, production mix, at plant, technology mix of onshore and offshore, 1kV - 60kV - NZ                                                                                                    | Energy carriers and techno System proc                                     | ess Electricity; consumption mix, at consumer; AC | 028fb5d5-3821-4dc4-9281-f201e1c54f85                                         |  |  |
| <ul> <li>Climate change-Fossil</li> </ul>                          | Process steam from natural gas, production mix, at heat plant, technology mix regarding firing and flue gas clear                                                                                                    | ning, MJ, 90% efficie 🛑 Energy carriers and techno 🔄 System proc           | ess 🕸 Steam (MJ)                                  | 0290737a-0c12-43a5-a17e-3183050caba                                          |  |  |
| Climate change-Land use and land use change                        | Can making, non-beverage, production mix, at plant, can forming, cleaning, drying, non beverage can - EU+EFTA                                                                                                    | A+UK Systems/Packaging 💭 Unit process                                      | 🔅 Can (steel, empty, [kg])                        | 02c34f2d-8049-477f-be87-85f4a68dfbac                                         |  |  |
| Ecotoxicity, freshwater                                            | Waste incineration of processed wood, production mix, at consumer, waste-to-energy plant with dry flue gas tree                                                                                                    | atment, including tr 🔲 Materials production/Othe 🔚 System prod             | ess Incineration good (processed wood)            | 034b2afb-2aa4-4d64-99b5-f39f700f3d44                                         |  |  |
| Ecotoxicity, freshwater_inorganics                                 | Waste incineration of PS, production mix, at consumer, waste-to-energy plant with dry flue gas treatment, includ                                                                                                    |                                                                            |                                                   | 036307fb-9c35-4762-b6a7-322849ff73d9                                         |  |  |
| Ecotoxicity, freshwater_organics                                   | Waste incineration of PE, production mix, at consumer, waste-to-energy plant with dry flue gas treatment, includ                                                                                                    |                                                                            |                                                   | 0370baaf-8923-4e26-b3b8-abcebb89f97                                          |  |  |
| EF-particulate Matter                                              | Waste incineration of textile, animal and plant based, production mix, at consumer, waste-to-energy plant with d                                                                                                    |                                                                            |                                                   | 037bd979-ace0-4eef-afd7-3721dfeb4c2                                          |  |  |
| Eutrophication marine                                              | Cap, tin plated steel, production mix, at plant, metal production, cap manufacturing, tin plated steel - EU+EFTA+                                                                                                    |                                                                            |                                                   | 03953301-bfd0-4064-af89-c0b6523b681                                          |  |  |
| Eutrophication, freshwater                                         | Waste incineration of PET, production mix, at consumer, waste-to-energy plant with dry flue gas treatment, inclu                                                                                                    |                                                                            |                                                   | 03c6ca38-c023-41e2-9aca-8d86670bff2                                          |  |  |
| Eutrophication, terrestrial                                        | Kraft paper, uncoated, production mix, at plant, Kraft Pulping Process, pulp pressing and drying, <120 g/m2 - EU.                                                                                                    |                                                                            |                                                   | 03dea8f0-44e0-4bf3-a862-bb572c9d5f5                                          |  |  |
|                                                                    | Polyamide (PA) 6 in waste incineration plant, production mix, at consumer, waste-to-energy plant with dry flue g                                                                                                    |                                                                            |                                                   | 03e9cd7e-7bcf-4084-bec1-3904579ab00                                          |  |  |
| Human toxicity, cancer_inorganics                                  | Solid board, bleached, production mix, at plant, Kraft Pulping Process, pulp pressing, bleaching and drying, >220                                                                                                    |                                                                            |                                                   | 0405501b-e12f-4d45-ab51-c5b1f5f1262                                          |  |  |
| Human toxicity, cancer_organics                                    | Can making + coating, beverage, production mix, at plant, can forming, cleaning, drying, printing and vanishing                                                                                                    |                                                                            |                                                   | 04206793-bb87-4fa0-b65b-9fb1a29f1e7                                          |  |  |
|                                                                    | Carried Control Control of Control of Con |                                                                            |                                                   | 044e50c8-f441-4175-810b-a04c22e6ee1                                          |  |  |
| Human toxicity, non-cancer_inorganics                              | Electricity from hydro power, production mix, at power plant, mae of mice the output of the production mix at power plant, technology mix of run-off-river, storage and pump                                                                                                    |                                                                            |                                                   | 04676448-9e3e-41bc-b227-f082a8ccc60                                          |  |  |
| Human toxicity, non-cancer_organics                                | Electricity from wind power, production mix, at plant, technology mix of onshore and offshore, 1kV - 60kV - BG                                                                                                    | Energy carriers and techno                                                 |                                                   | 046bb2aa-3959-4d6e-b276-209427461el                                          |  |  |
| E lonising radiation, human health                                 | Electricity grid mix 1kV-60kV, consumption mix, to consumer, technology mix, 1kV - 60kV - DK                                                                                                    | <ul> <li>Energy carriers and technol</li> <li>System processing</li> </ul> |                                                   | 046c49fc-c9ba-4263-aaf0-181f6e8015ea                                         |  |  |
| E Land use                                                         | Waste incineration of PS, production mix, at consumer, waste-to-energy plant with dry flue gas treatment, includ                                                                                                    |                                                                            |                                                   | 04748e19-4b12-46df-9611-edb4ed42dd                                           |  |  |
| Ozone depletion                                                    | <ul> <li>Waste incineration of PS, production mix, at consumer, waste-to-energy plant with dry nue gas treatment, include</li> <li>Electricity from biogas, production mix, at power plant, mix of direct and CHP, technology mix regarding firing a</li> </ul>                                                                                                    |                                                                            |                                                   | 04b22095-6108-42f8-ac19-22c87000068                                          |  |  |
| Photochemical ozone formation - human health Resource use, fossils | <ul> <li>Electricity from biogas, production mix, at power plant, mix of direct and CHP, technology mix regarding firing a</li> <li>Electricity from wind power, production mix, at plant, technology mix of onshore and offshore, 1kV - 60kV - ES</li> </ul>                                                                                                    | Ind flue gas cleanin Energy carriers and techno 🖓 System proc              |                                                   | 04fa9e72-774f-4847-afbb-2e98f31a6503                                         |  |  |
| Hesource use, tossils Resource use, minerals and metals            |                                                                                                    |                                                                            |                                                   | 0504dde3-a2ac-4469-a30b-cd7050bcae                                           |  |  |
|                                                                    | Articulated lorry transport, Total weight 20-26 t, mix Euro 0-5, consumption mix, to consumer, diesel driven, Euro                                                                                                    |                                                                            |                                                   |                                                                              |  |  |
| water use                                                          | Waste incineration of PVC, production mix, at consumer, waste-to-energy plant with dry flue gas treatment, inclu                                                                                                    |                                                                            |                                                   | 053d283e-ae80-41c1-876e-b0ec1cf3594<br>0567a8c9-e3e4-40a4-85ad-af17ff37453a  |  |  |
| Global parameters                                                  | Electricity from natural gas, production mix, at power plant, mix of direct and CHP, technology mix regarding firit                                                                                                    |                                                                            |                                                   | 056/a8c9-e3e4-40a4-85ad-at1/ft3/453a<br>0578096f-574f-4a5f-ae40-067f7d5ea3a2 |  |  |
| > Data quality systems                                             | Waste incineration of untreated wood, production mix, at consumer, waste-to-energy plant with dry flue gas trea Screw can PP production mix at plant raw material production plastic injection moulding 0.91 a/cm3.42.08 a                                                                                                    |                                                                            |                                                   | 05/809bt-5/4t-4a5t-ae40-06/t/d5ea3a2<br>05a26a08-1ab5-4523-b25t-41b9be0ftc7/ |  |  |
|                                                                    |                                                                                                    |                                                                            |                                                   |                                                                              |  |  |

| <b>≒</b> : □ □ | A Welcome                      |                                    | 👼 Electricity from natural gas, production r                                                                                                    | nix, at power plant, mix of dir $	imes$                                            |                                                                            |                                                                                                 |                                                                                                    |
|----------------|--------------------------------|------------------------------------|----------------------------------------------------------------------------------------------------|------------------------------------------------------------------------------------|----------------------------------------------------------------------------|-------------------------------------------------------------------------------------------------|----------------------------------------------------------------------------------------------------|
|                | 🚮 General i                    | nformatior                         | n: Electricity from natural gas, prod                                                                                                    | uction mix, at power plant                                                         | , mix of direct and CHP,                                                   | technology mix regarding firi                                                                   | ng and flue gas cleaning, 1kV - 60l                                                                       |
|                | - General in                   | formation                          |                                                                                                    |                                                                                    |                                                                            |                                                                                                 |                                                                                                    |
|                | Name                           | Elec                               | tricity from natural gas, production mix, at power                                                                                                    | plant, mix of direct and CHP, technole                                             | ogy mix regarding firing and flue                                          | gas cleaning, 1kV - 60kV                                                                        |                                                                                                    |
|                | Category                       |                                    |                                                                                                    |                                                                                    |                                                                            |                                                                                                 |                                                                                                    |
|                | Description                    |                                    |                                                                                                    |                                                                                    |                                                                            |                                                                                                 |                                                                                                    |
|                |                                | (Int                               | data set covers all relevant process steps and tech<br>ernational Energy Agency, and US-EPA eGRID for U<br>rature data.                                                                                                    | nologies along the supply chain. The r<br>JSA regions) for the corresponding refe  | national energy carrier mix used fo<br>erence year. Detailed power plant   | or electricity production, the power plant effi<br>models were used, which combine measure      | ciency data, shares on direct to combined heat a<br>d (e.g. NOx) with calculated emission values (e.g     |
|                |                                | Versi                              | ion 20.06.000 🛞 🛞 Last change 2022-1                                                                                                    | 0-21 09:34:16 UUID 044e50c8-f44                                                    | 1-4175-810b-a04c22e6ee1a                                                   |                                                                                                 |                                                                                                    |
|                | Tags                           |                                    |                                                                                                    |                                                                                    |                                                                            |                                                                                                 |                                                                                                    |
|                | Infrastructur                  | e process 📃                        |                                                                                                    |                                                                                    |                                                                            |                                                                                                 |                                                                                                    |
|                | ▼ Time                         |                                    |                                                                                                    |                                                                                    |                                                                            |                                                                                                 |                                                                                                    |
|                | Start date                     | 01.01.2012 🗐                       | ✓                                                                                                    |                                                                                    |                                                                            |                                                                                                 |                                                                                                    |
|                | End date                       | 01.01.2024 🗐                       | ✓                                                                                                    |                                                                                    |                                                                            |                                                                                                 |                                                                                                    |
|                | Description                    | Annual avera <u>c</u>              | ge, the most recent data source consistently availa                                                                                                    | ble for all countries (IEA for 2012) has b                                         | peen used. The DQR of the datase                                           | t reflects the quality of the data at the time o                                                | f release. The user of the dataset should revise th                                                       |
|                | <ul> <li>Geography</li> </ul>  |                                    |                                                                                                    |                                                                                    |                                                                            |                                                                                                 |                                                                                                    |
|                | Location                       |                                    |                                                                                                    |                                                                                    |                                                                            |                                                                                                 |                                                                                                    |
|                | Description                    | The data set re<br>its DQR is rela | epresents the average national or region specific el<br>ted to relevance of the contributors. Possible geog                                                                                                    | lectricity production based on natural (<br>raphical variance of minor contributor | gas. Main technologies for firing,<br>rs below the cut-off criteria are no | flue gas cleaning and electricity generation a<br>at affecting the geographical representativen | ire considered according to the national or regio<br>ess of the overall process, but are positively affec |
|                | <ul> <li>Technology</li> </ul> |                                    |                                                                                                    |                                                                                    |                                                                            |                                                                                                 |                                                                                                    |
|                | Description                    | The fossil pow<br>inventory data   | ystem:<br>is either produced in a natural gasl specific power<br>er plant models combine emission data from liter<br>a bases, utility companies and other sources. The c<br>is supply considers the whole supply chain of the i | ature with calculated values for non-m<br>alculation of other emissions within th  | neasured emissions e.g. organics i<br>ne models are based on energy ca     | or heavy metals. For the emissions CO2, SO2,<br>rrier properties, transfer coefficients and pow | NOx, CO, CH4, N2O, NMVOC and particulate m<br>rer plant thermodynamics representing the appli             |
|                |                                | regional avera                     | ige natural gas properties (e.g. elemental composi<br>includes the own use of electricity by energy produ                                                                                                    | tion and energy content).                                                          |                                                                            |                                                                                                 |                                                                                                    |
|                | ▼ Attached in                  |                                    |                                                                                                    |                                                                                    |                                                                            |                                                                                                 |                                                                                                    |
|                |                                | mages<br>tricity_from_nati         | ural passing                                                                                                    |                                                                                    |                                                                            |                                                                                                 |                                                                                                    |
|                |                                |                                    | 5.61_g03/jpg                                                                                                    | Electricity fro                                                                    | m Natural Gas                                                              |                                                                                                 |                                                                                                    |
|                |                                |                                    |                                                                                                    | Electricity inc                                                                    |                                                                            |                                                                                                 |                                                                                                    |
|                |                                |                                    |                                                                                                    |                                                                                    | _                                                                          |                                                                                                 |                                                                                                    |
|                |                                |                                    |                                                                                                    | ral Gas<br>nsport                                                                  |                                                                            | Natural Gas<br>power plant<br>construction                                                      |                                                                                                    |
|                |                                |                                    |                                                                                                    | ral Gas<br>nsport Natural Gas<br>Mixer                                             |                                                                            | Natural Gas<br>power plant<br>usephase                                                          |                                                                                                    |
|                |                                |                                    |                                                                                                    |                                                                                    |                                                                            | Natural Care 1                                                                                  |                                                                                                    |

# **DAL is used for distributing the EF database**

- It can be obtained from openLCA Nexus,
  - https://nexus.openlca.org/utility/Database%20Analyser%20and%20Launcher

#### Info Documents

The openLCA Database Analyser and Launcher (DAL) - a tool for analysing and launching LCA databases

DAL allows users to access certain databases for openLCA. These databases are free of charge by the database provider and have undergone quite some work from the openLCA team to make them accessible for the openLCA format. This effort is not funded by the database provider. The openLCA team can finance this work through the Database Analyser and Launcher.

Ordering utilities is also possible outside of Nexus. Additional fees may apply. Please see here for more details. If you are interested, send us a message.

#### Database Analyser and Launcher Utility details

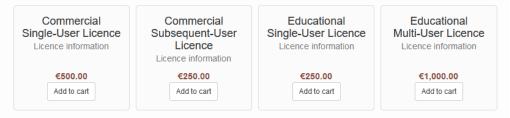

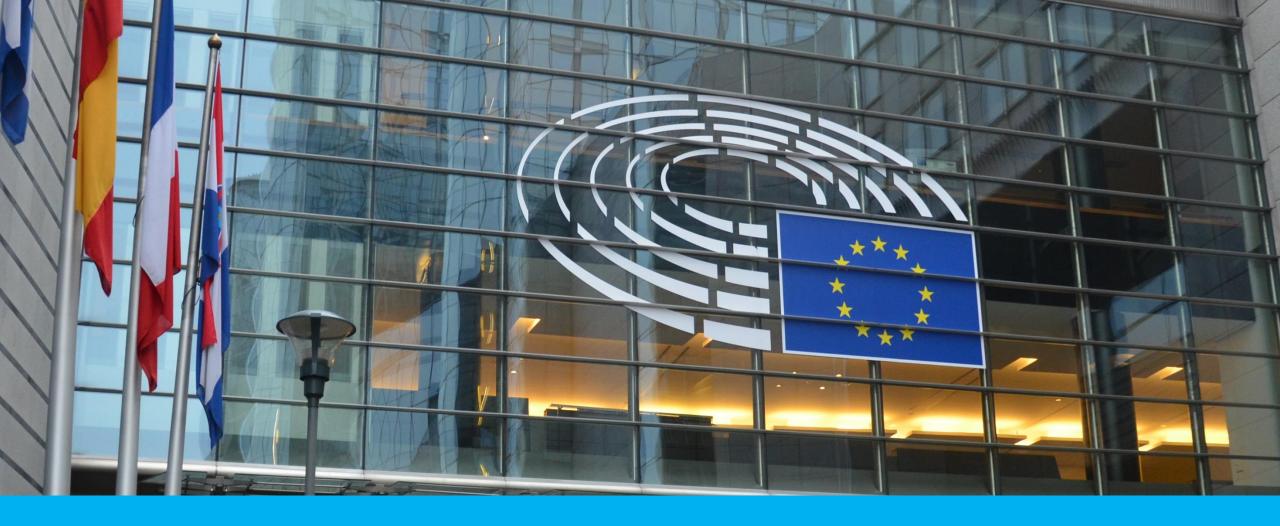

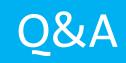

### That's about it...your turn now!

# **Q&A Session**

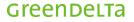

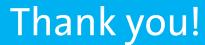

GreenDelta GmbH Kaiserdamm 13, 14057 Berlin www.greendelta.com

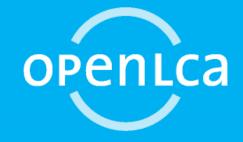

### Greendelta

sustainability consulting + software